Муниципальное автономное дошкольное образовательное учреждение «Детский сад № 297 комбинированного вида с татарским языком воспитания и обучения» Ново-Савиновского района г. Казани

## ПРИНЯТО

решением педагогического совета МАДОУ «Детский сад № 297» Протокол № 1 от 29.08.2019г.

**УТВЕРЖЛАЮ** Заведующий МАДОУ «Детский сад № 297»  $\ell$ -1 Г.Г.Фазылова Приказ № 34 от 29.08.2019г.

## Порядок

проведения проверки эффективности использования системы контентной фильтрации интернет-ресурсов в Муниципальном автономном дошкольном образовательном учреждении «Детский сад № 297 комбинированного вида с татарским языком воспитания и обучения»

## 1. Общие положения

Порядок проведения проверки эффективности использования системы контентной  $1.1.$ фильтрации интернет-ресурсов в Муниципальном автономном дошкольном образовательном учреждении «Детский сад № 297 комбинированного вида с татарским языком воспитания и обучения» Ново-Савиновского района г. Казани (далее - Порядок) определяет процедуру проверки работы системы контентной фильтрации в Муниципальном автономном дошкольном образовательном учреждении «Детский сад № 297 комбинированного вида с татарским языком воспитания и обучения» Ново-Савиновского района г. Казани (далее -Учреждение).

 $1.2.$ Порядок разработан в соответствии с Федеральным законом от 29.12.2010 № 436-ФЗ «О защите детей от информации, причиняющей вред их здоровью и развитию», Методическими рекомендациями по ограничению в образовательных организациях доступа обучающихся к видам информации, распространяемой посредством сети интернет, причиняющей вред здоровью и (или) развитию детей, а также не соответствующей задачам образования, утвержденными Минкомсвязи 16.05.2019, и использует терминологию, которая введена ранее перечисленными правовыми актами.

#### $2.$ Порядок проверки системы контентной фильтрации

 $2.1.$ Проверку эффективности использования систем контентной фильтрации интернетресурсов в Учреждении проводит ответственный за информационную безопасность три раза в течение учебного года.

 $2.2.$ Ответственный за информационную безопасность проверяет работоспособность системы контентной фильтрации на всех компьютерах образовательной организации путем ввода в поле поиска любого браузера ключевые слова из списка информации, запрещенной для просмотра обучающимися, с последующими попытками загрузки сайтов из найденных. В том числе, ответственный за информационную безопасность проверяет, загружается ли информация, причиняющая вред здоровью и развитию детей, не имеющая отношения к образовательному процессу, в социальных сетях: Вконтакте, Одноклассники, Твиттер, Фейсбук, Инстаграм, Живой Журнал и др.

Чтобы провести проверку, ответственный за информационную безопасность выбирает три-четыре ресурса с информацией, причиняющей вред здоровью и (или) развитию детей, а также не соответствующей задачам образования, в том числе ищет информационную продукцию, запрещенную для детей, в форме сайтов, графических изображений, аудиовизуальных произведений и других форм информационной продукции.

 $2.4.$ В качестве проверочных ресурсов ответственный за информационную безопасность использует сайты в том числе из списка экстремистских материалов

 $\overline{1}$ 

2.5. Ответственный за информационную безопасность вносит название материала (части материала, адрес сайта) в поисковую строку браузера. Из предложенного списка адресов переходит на страницу сайта, содержащего негативный контент.

2.6.Если материал отображается и с ним можно ознакомиться без дополнительных условий, ответственный за информационную безопасность фиксирует факт нарушения работы

системы контентной фильтрации.

2.7.Если ресурс требует дополнительных действий (регистрации, условного скачивания, переадресации и т. д.), при выполнении которых материал отображается, ответственный за информационную безопасность также фиксирует факт нарушения работы системы контентной фильтрации.

2.8.Если невозможно ознакомиться с негативным контентом при выполнении дополнительных условий (регистрации, скачивания материалов, переадресации и т. д.), нарушение не фиксируется.

2.9. Ответственный за информационную безопасность составляет три-четыре запроса в поисковой строке браузера, состоящих из слов, которые могут однозначно привести на запрещенные для несовершеннолетних ресурсы, например по темам: экстремизм, проявление жестокости, порнография, терроризм, суицид, насилие и т. д. К примеру, вводятся фразы «изготовление зажигательной бомбы», «издевательства над несовершеннолетними», «способы суицида».

2.10 Из предложенного поисковой системой списка адресов ответственный за информационную безопасность переходит на страницу двух-трех сайтов и знакомится с полученными материалами.

2.11 Ответственный за информационную безопасность дает оценку материалам на предмет возможного нанесения ущерба физическому и психическому здоровью обучающихся.

Если обнаруженный материал входит в перечень запрещенной для детей информации (Приложение № 1 к Методическим рекомендациям по ограничению в образовательных организациях доступа обучающихся к видам информации, распространяемой посредством сети интернет, причиняющей вред здоровью и (или) развитию детей, а также не соответствующей задачам образования, утв. Минкомсвязи 16.05.2019), ответственный за информационную безопасность фиксирует факт нарушения с указанием источника и критериев оценки.

2.12Если найденный материал нарушает законодательство Российской Федерации, то ответственный за информационную безопасность направляет сообщение о противоправном ресурсе в Роскомнадзор через электронную форму на сайте.

2.13 Ответственный за информационную безопасность проверяет работоспособность журнала, фиксирующего адреса сайтов, посещаемых с компьютеров образовательной организации.

- 2.14 По итогам мониторинга ответственный за информационную безопасность оформляет акт проверки контентной фильтрации в образовательной организации по форме из приложения к Порядку.
- 2.15Если ответственный за информационную безопасность выявил сайты, которые не входят в Реестр безопасных образовательных сайтов, то перечисляет их в акте проверки контентной фильтрации в образовательной организации.
- 2.16 При выявлении компьютеров, подключенных к сети интернет и не имеющих системы контентной фильтрации, производится одно из следующих действий:
- немедленная установка и настройка системы контентной фильтрации;

— немедленное программное и/или физическое отключение доступа к сети интернет на выявленных компьютерах.

## Акт проверки контентной фильтрации

# в Муниципальном автономном дошкольном образовательном учреждении «Детский сад № 297 комбинированного вида с татарским языком воспитания и обучения» Ново-Савиновского района г. Казани

 $\langle \langle \rangle \rangle$  20  $N_2$ 

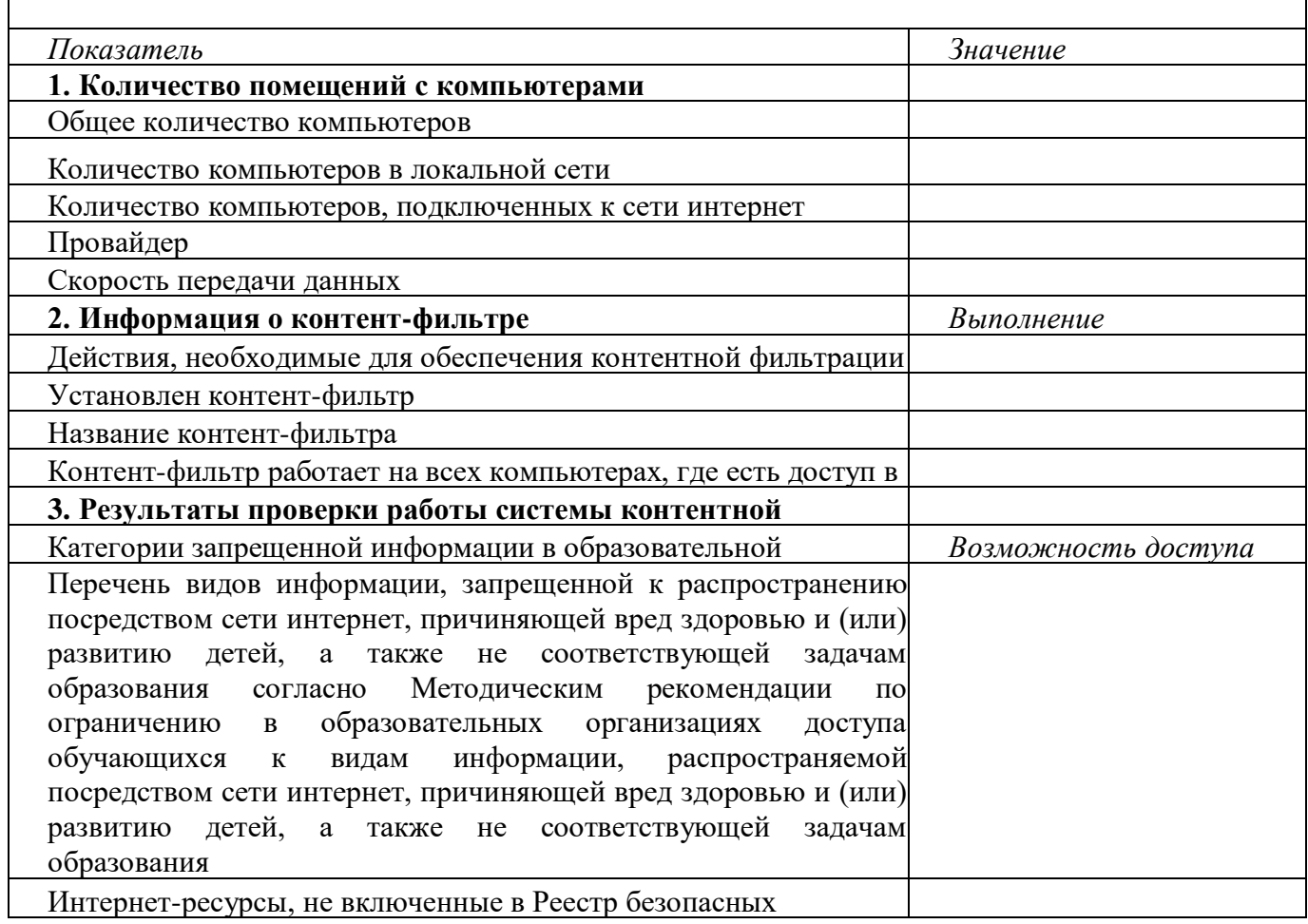

Ответственный за информационную безопасность  $\overline{(\Phi, M. \Omega)}$ (подпись)

 $\overline{C}$ актом ознакомлен: Заведующая (Ф. И. О.) (дата)